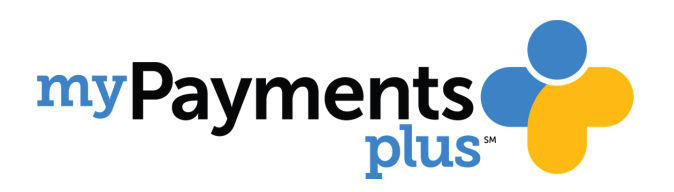

## **MANAGING YOUR STUDENTS ACCOUNT JUST GOT EASIER WITH AUTO-PAY!**

- Auto-Pay your student's account when it reaches a low balance
- At no cost to you
- Set up Auto-Pay to pull directly from a bank account or credit card

## Easy one time sign-up:

- Visit www.mypaymentsplus.com
- Go to "My Account" and select "Payment Methods & Autopay"
- Select "Setup Autopay" and enter information

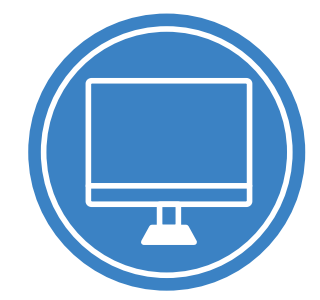

**Create your free account today by visting www.MyPaymentsPlus.com**

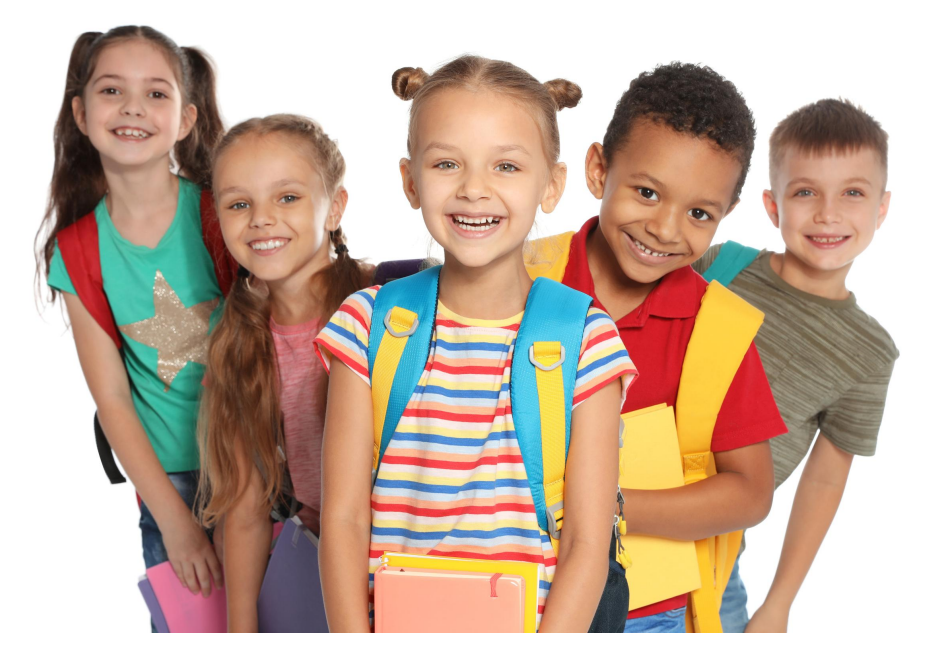

## **www.MyPaymentsPlus.com**

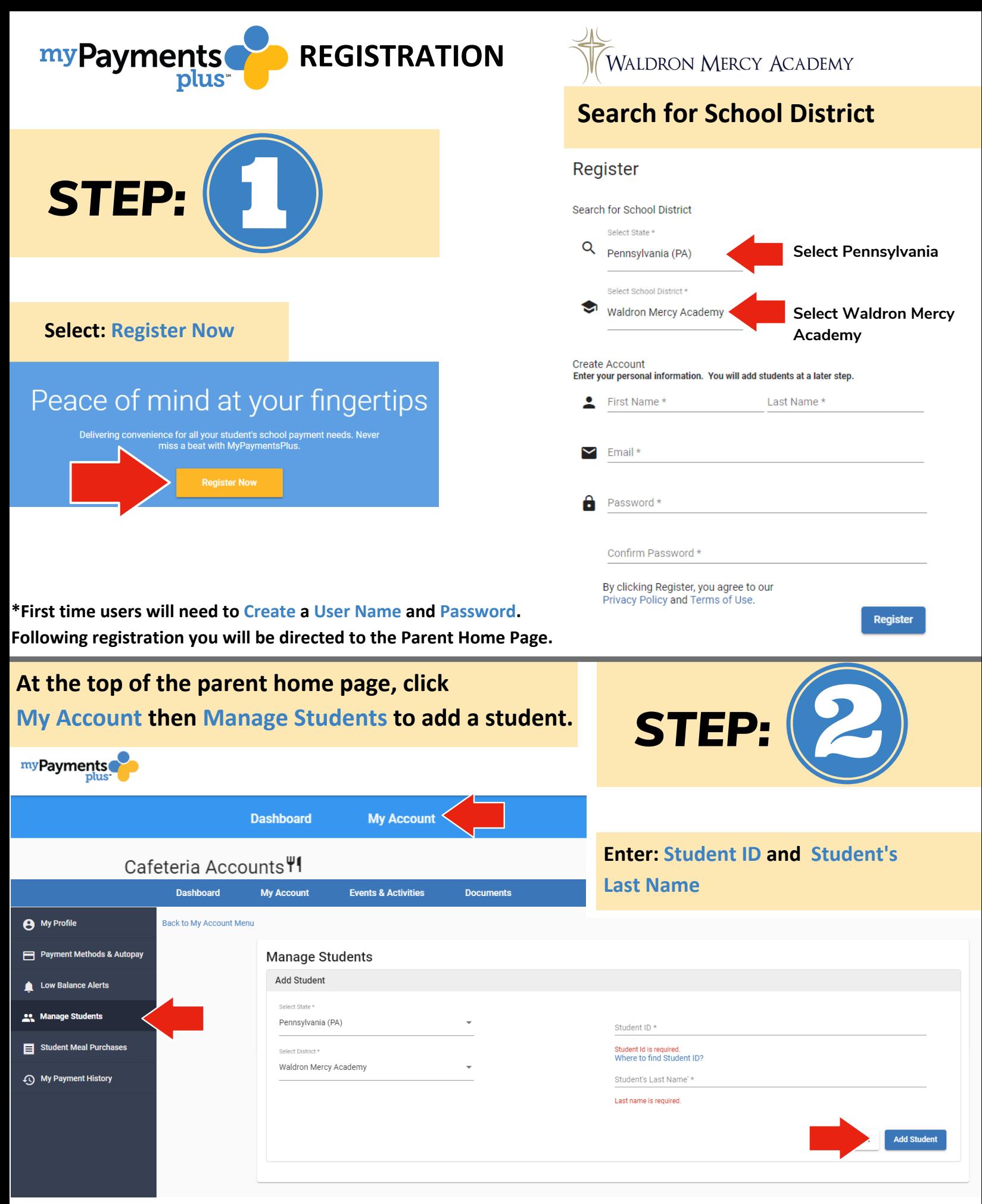

\*Not sure of your student's ID# - Contact our support team by clicking the "Need Help?" icon on the screen, or contact **your cafeteria manager.**

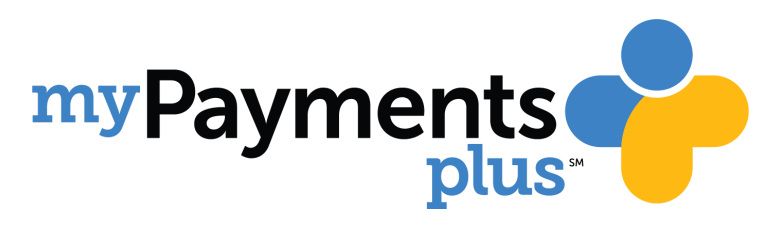

## Meal Pre-Orders Now Available to Waldron Mercy Academy Students!

**Pre-order your student(s) meals this fall with MyPaymentsPlus.**

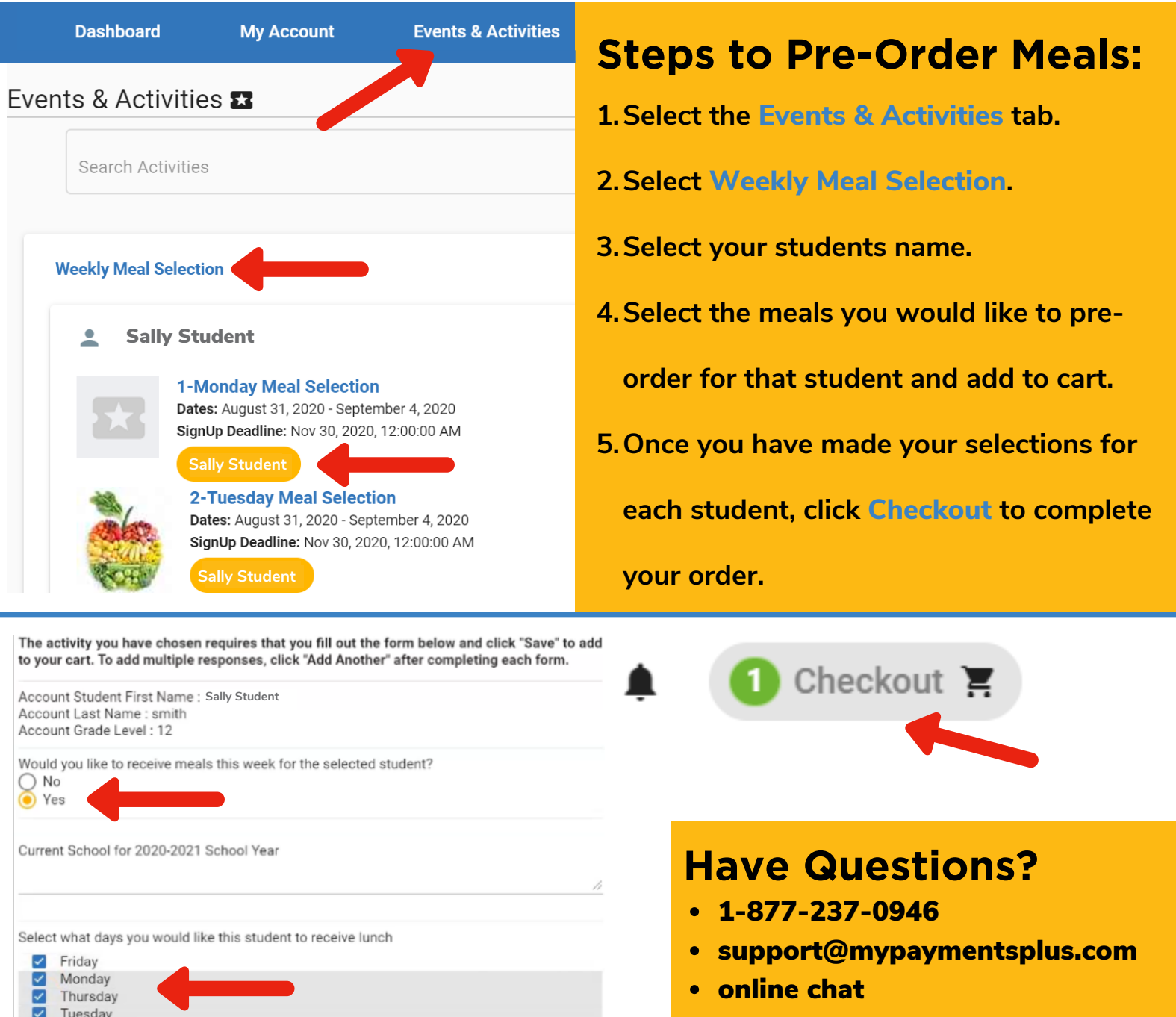

**w w w . M y P a y m e n t s P l u s . c o m**